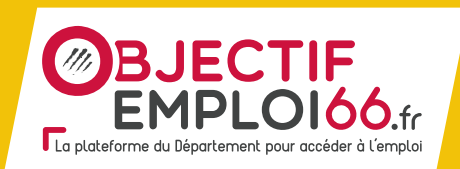

**Créez votre compte sur le site puis téléchargez l'application pour recevoir les offres et suivre vos candidatures !** 

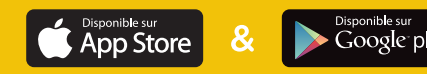

**Pour toute difficulté technique, une hotline est à votre disposition :**

**04 68 85 85 15\* objectif-emploi66@cd66.fr**

du lundi au vendredi de 9h à 16h

24 quai Sadi Carnot 66906 Perpignan leDépartement66.fr

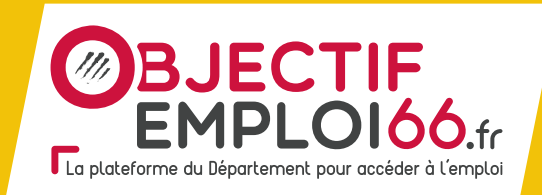

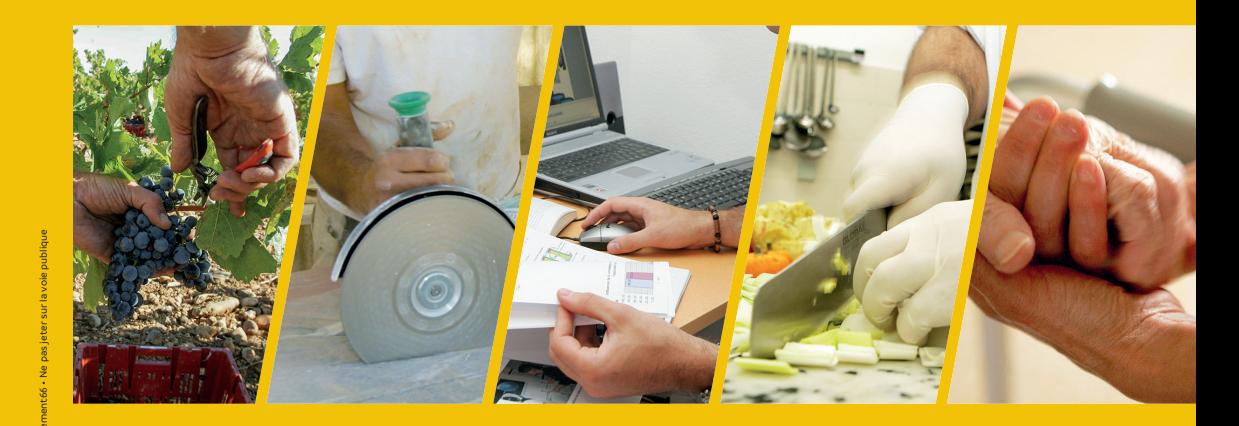

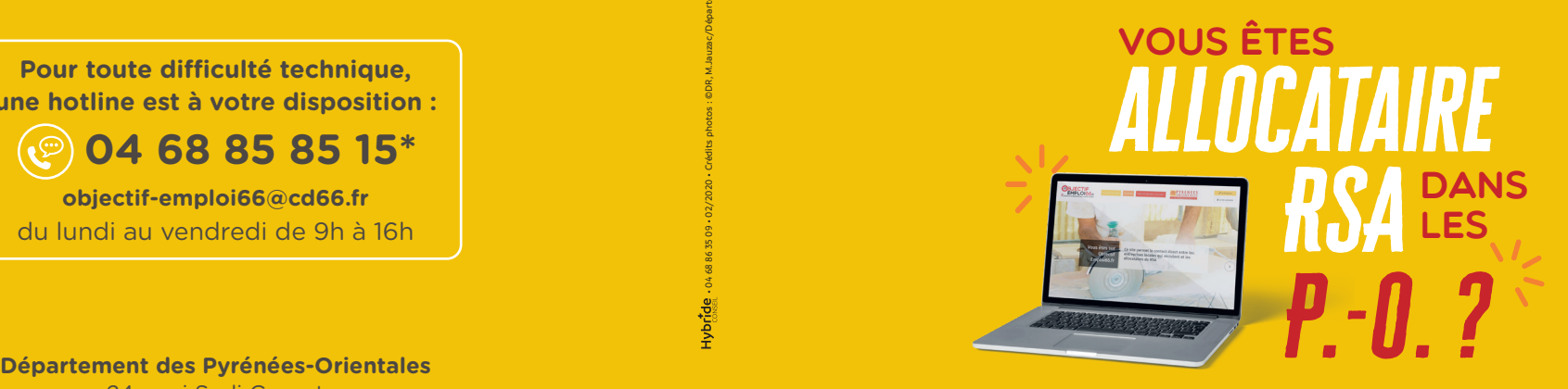

**Découvrez toutes les offres d'emploi qui** vous **correspondent**

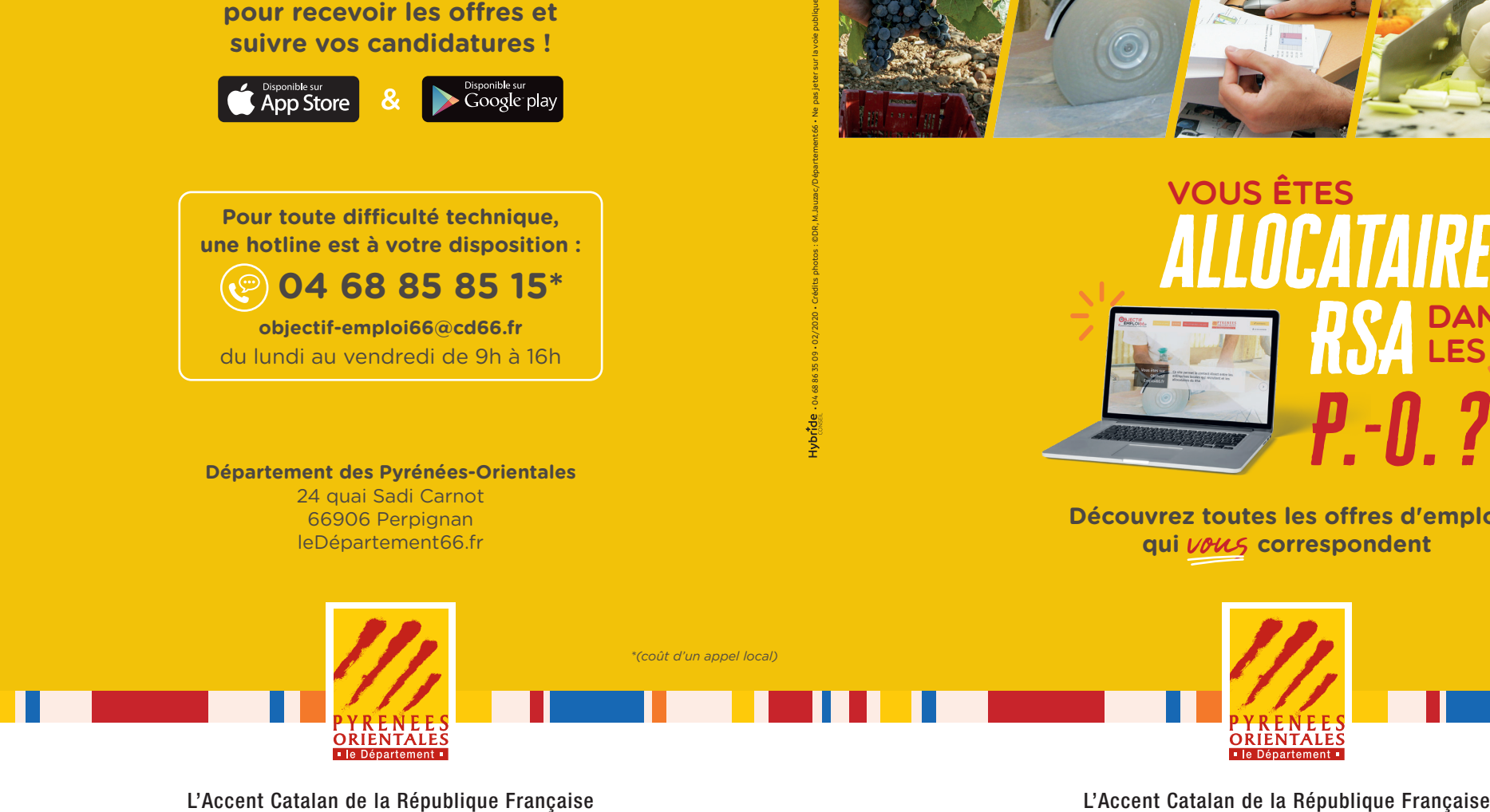

## *allocataire* Vous êtes **RSA DANS** *P.-O.?*

**Découvrez en quelques clics toutes les offres d'emploi qui** vous **correspondent**

> personnelles et vos préférences.

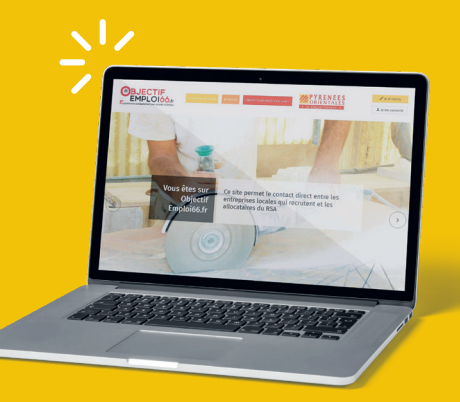

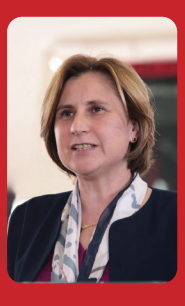

## **Notre objectif :** *faire rimer économie locale et solidarité*

Vous êtes allocataire du RSA et recherchez un emploi ?

Le Département a développé pour vous « Objectif emploi 66.fr », un site internet simple, innovant, gratuit et adapté à votre recherche. Vous créez votre CV en ligne et êtes mis.e en relation avec des entreprises qui recrutent près de chez vous.

Ensemble, nous pouvons agir !

**Hermeline Malherbe Présidente du Département des Pyrénées-Orientales**

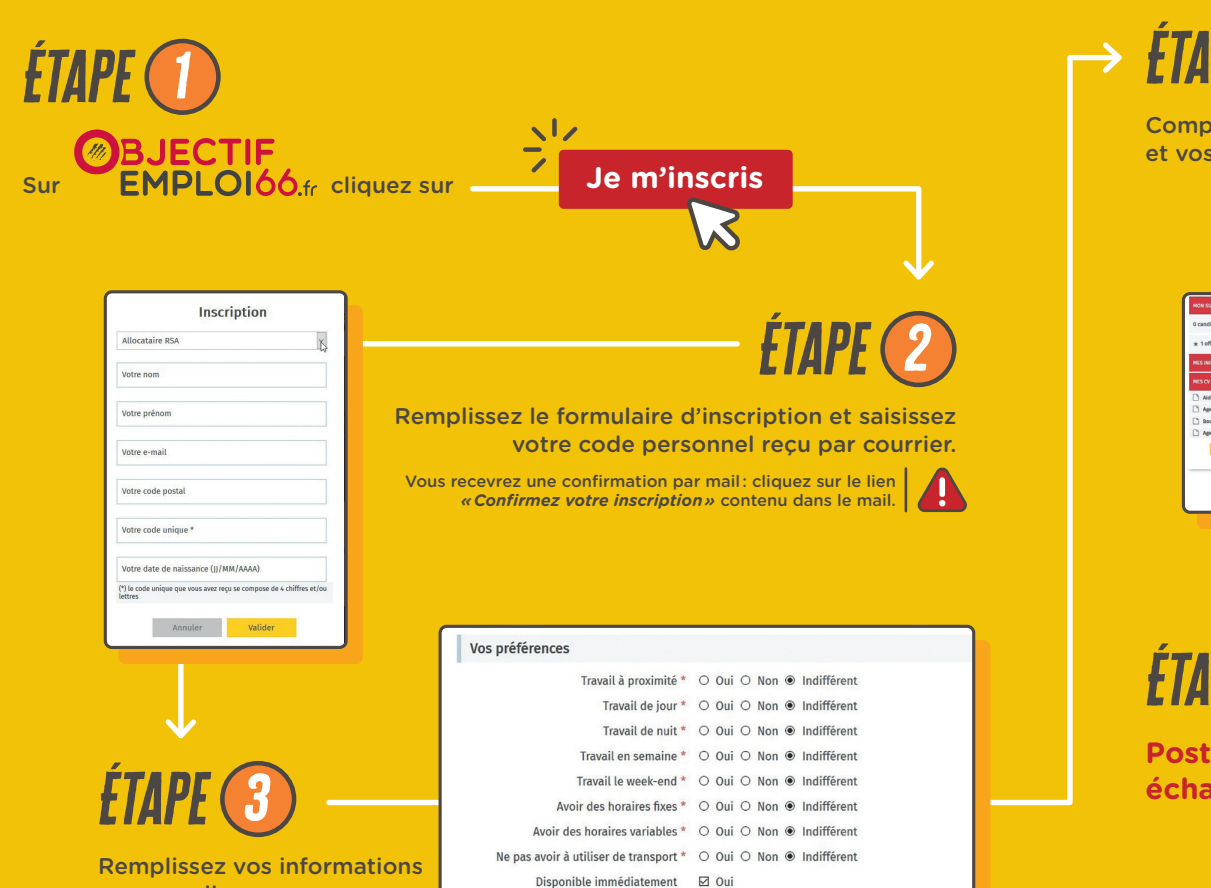

Disponible à partir du : 22/08/2019

*Étape 4* Complétez votre CV

et vos compétences.

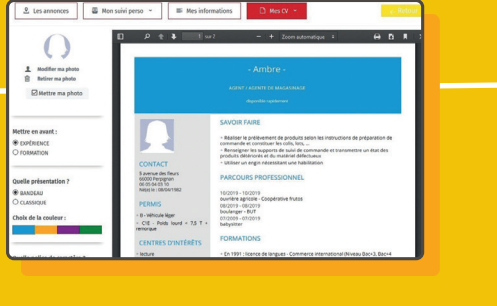

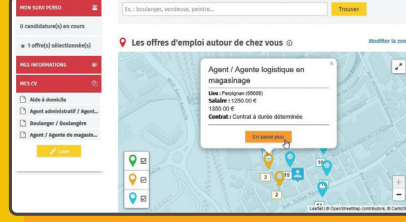

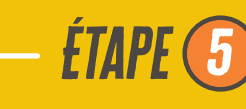

Découvrez toutes les offres qui vous correspondent, près de chez vous.

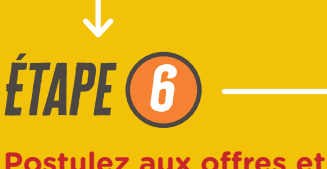

**Postulez aux offres et échangez avec les employeurs !**

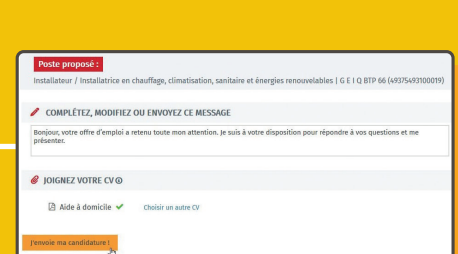

Suivez aussi les événements locaux liés à l'emploi, consultez l'annuaire des entreprises, envoyez des candidatures spontanées...